## Price List

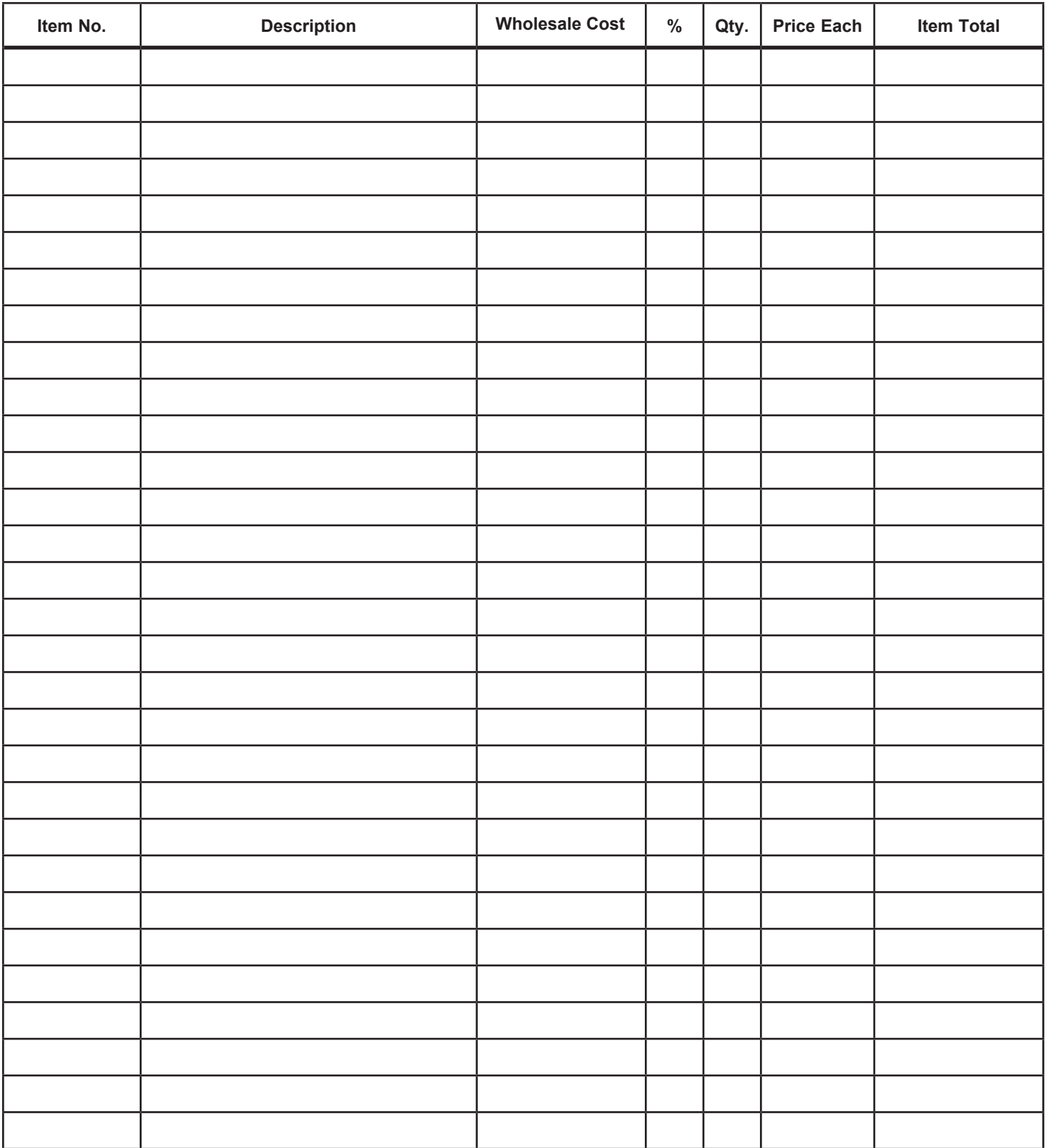

**Total Cost:**